## $\mathop{\rm PDF}$

https://www.100test.com/kao\_ti2020/140/2021\_2022\_\_E6\_95\_99\_E 4\_BD\_AO\_E6\_80\_8E\_E6\_c100\_140292.htm

cmos

and a structure compared with  $\sim$ 

 $\frac{1}{2}$  , and  $\frac{1}{2}$  , and  $\frac{1}{2}$  , and  $\frac{1}{2}$  , and  $\frac{1}{2}$  , and  $\frac{1}{2}$  , and  $\frac{1}{2}$  , and  $\frac{1}{2}$  , and  $\frac{1}{2}$  , and  $\frac{1}{2}$  , and  $\frac{1}{2}$  , and  $\frac{1}{2}$  , and  $\frac{1}{2}$  , and  $\frac{1}{2}$  , a

cmos, "Ioad optimized defaults" 缺省设置),按"y"键确认,保存退出cmos即可。 注册表

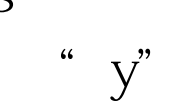

 $\cos$ 

c<br>  $\begin{array}{ccc} \text{c} & \text{``} & \text{scanreg/restore''} \end{array}$ 

"restore",

,运行"msconfig"程序,关闭启动菜单里除"internat.exe scanregistry systemtray"

logged \bootlog.txt bootlog.txt

logged windows

logged

windows the contract of the set of the set of the set of the set of the set of the set of the set of the set of the set of the set of the set of the set of the set of the set of the set of the set of the set of the set of bootlog.txt

f8

windows

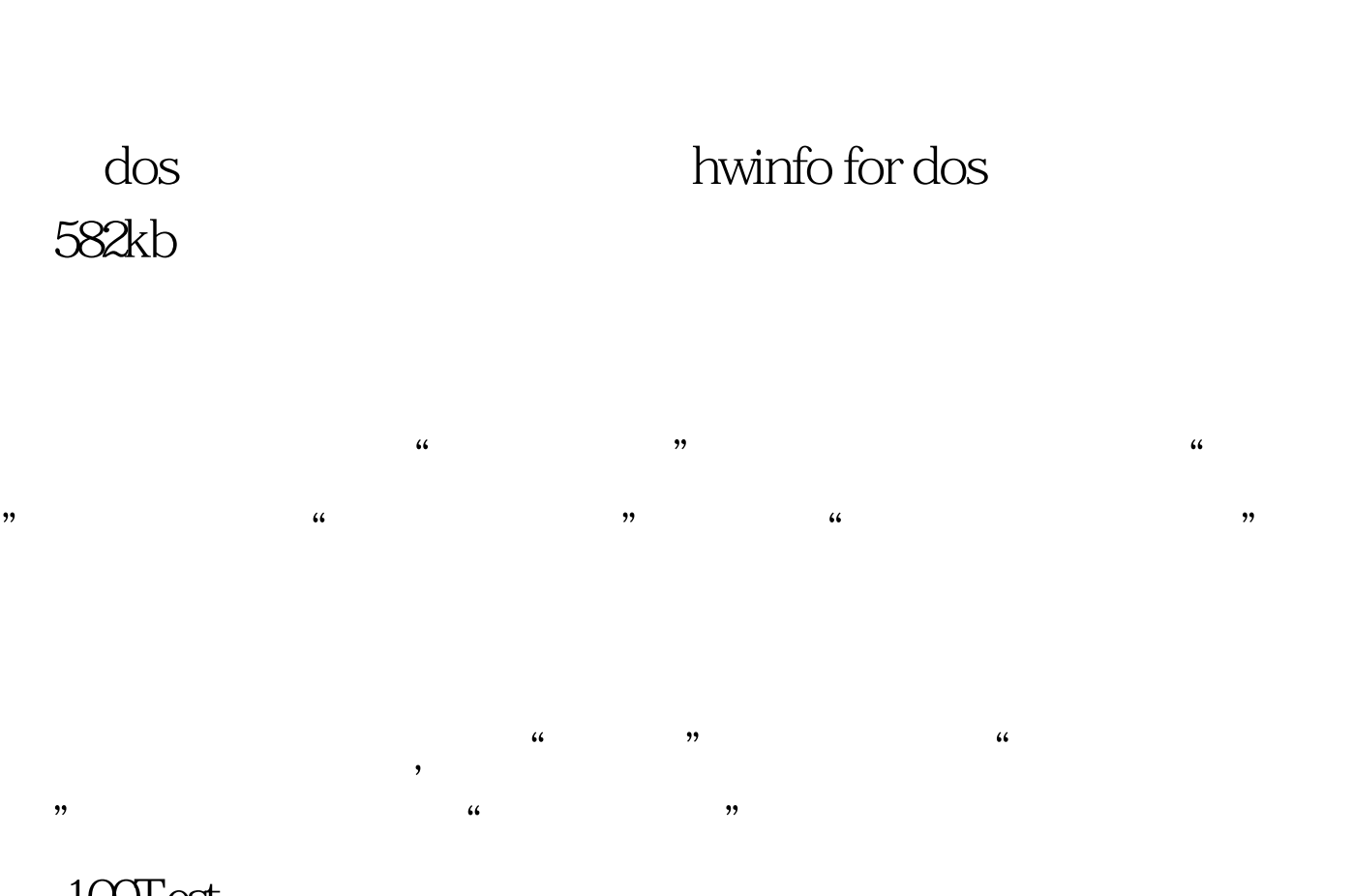

 $\log$ 

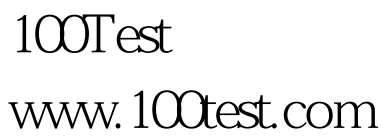